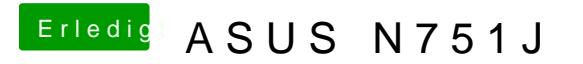

Beitrag von Aiello vom 22. Mai 2017, 13:47

hab ich mal gemacht, boootet auch, aber die auflöung, wie kann zedtien von auch nicht ändern